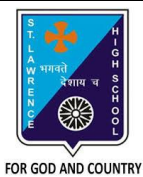

## **ST. LAWRENCE HIGH SCHOOL**

A Jesuit Christian Minority Institution

## **WORKSHEET - 6**

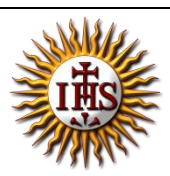

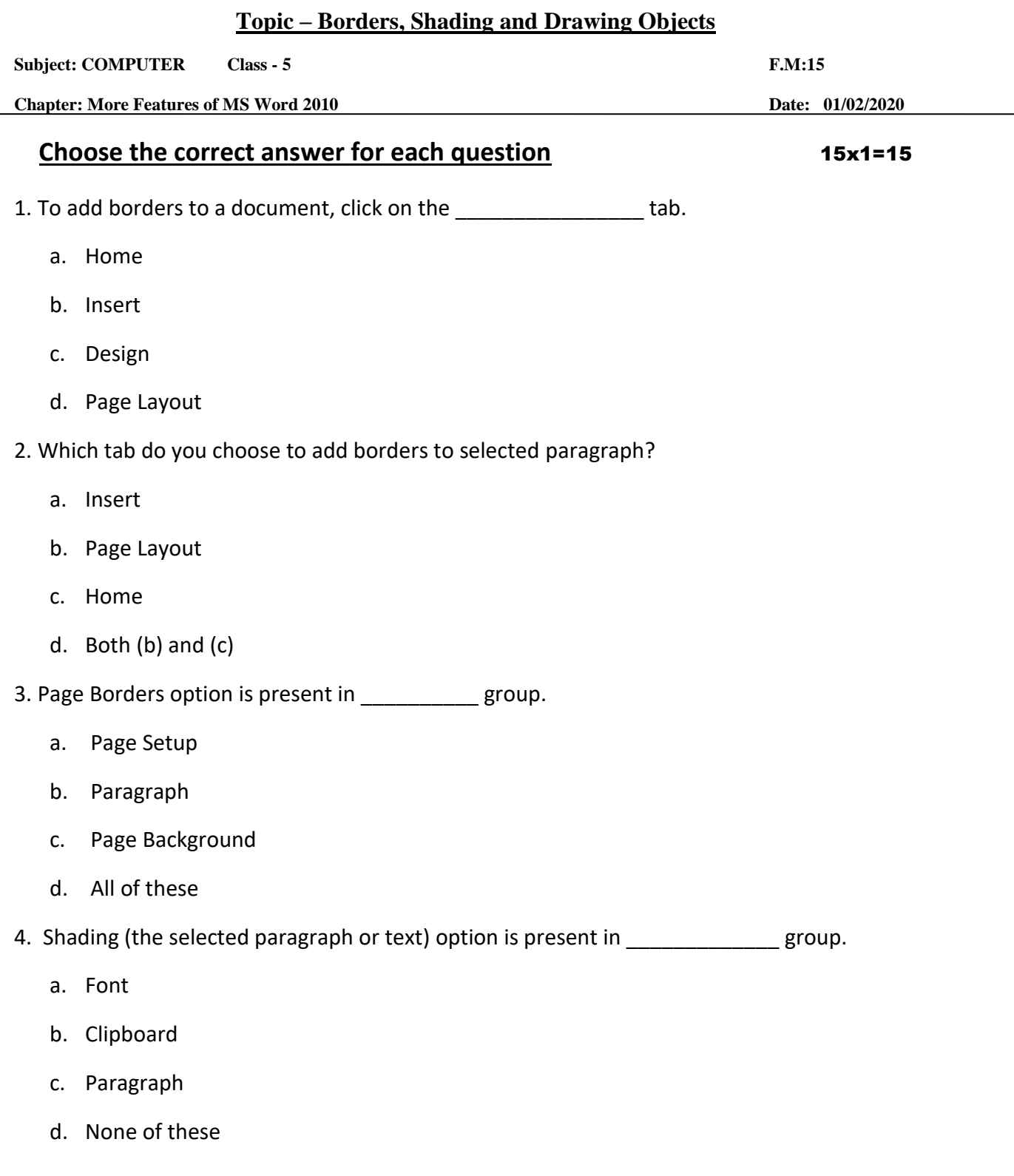

6. Which of the following option is available in Page Border setting?

a. Shadow

- b. None
- c. Box
- d. all of these
- 7. Borders and Shading can be applied to:
	- a. a text
	- b. a paragraph
	- c. a page
	- d. all of these
- 8. Page Color option is available in \_\_\_\_\_\_\_\_\_\_\_\_\_ tab.
	- a. Page Layout
	- b. Home
	- c. Insert
	- d. None of these
- 9. On selecting a drawing object, \_\_\_\_\_\_\_\_\_\_ tools appear
	- a. Format
	- b. Drawing
	- c. Design
	- d. all of these

10. Which tab is present in Borders and Shading dialog box?

- a. Borders
- b. Page Border
- c. Shading
- d. All of these

11. To enhance the appearance of text in a paragraph, the following option is selected:

a. Borders and Shading

- b. Header and Footer
- c. Endnote and Footnote
- d. None of these
- 12. Print option is present in \_\_\_\_\_\_\_ tab. (with reference to MS Word 2010)
	- a. Home
	- b. File
	- c. both  $(a)$  and  $(b)$
	- d. none of these
- 13. Page Color is available in \_\_\_\_\_\_\_\_\_\_\_\_\_\_ group of Page Layout tab.
	- a. Page Setup
	- b. Page Background
	- c. Paragraph
	- d. none of these
- 14. Shapes option is present in \_\_\_\_\_\_\_\_ group:
	- a. Illustrations
	- b. Text
	- c. Tables
	- d. None of these
- 15. Examples of drawing objects are:
	- a. Stars
	- b. Arrows
	- c. Flowcharts
	- d. All of these

Phalguni Pramanik